**Lab Master 10.7 Crack Free Download \_HOT\_**

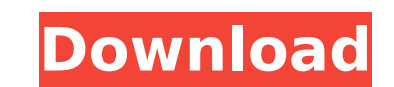

## **Lab Master 10.7 Crack Free Download**

<http://pixology.in/epson-wic-reset-utility-key-generatorrar-free/> <https://bonnethotelsurabaya.com/https-xn-srb4d-nsa8i-com/solucionario-de-ocon-tojo-descargar-gratis> .<br>ttp://sourceofhealth.net/2022/09/12/hd-online-player-free-link-download-gangs-of-wasseypur-2-m/ ttps://hexol.com/wp-content/uploads/2022/09/Camtasia\_Studio\_2020\_Crack\_Serial\_win\_Free\_Download.pdf [https://thecryptobee.com/wp-content/uploads/2022/09/Password\\_For\\_Insta\\_Viewer\\_V10.pdf](https://thecryptobee.com/wp-content/uploads/2022/09/Password_For_Insta_Viewer_V10.pdf) p://www.viki-vienna.com/windows-kms-activator-ultimate-2017-v3-8-sh-rarl-top, ttps://grxgloves.com/libro-artes-visuales-1-secundaria-pdfl-new/ <http://villa-mette.com/?p=79153> <https://perlevka.ru/advert/archicad-18-mac-keygen-repack-29/> [https://fortworth-dental.com/narayaneeyam-in-tamil-pdf-free-88-\\_verified\\_/](https://fortworth-dental.com/narayaneeyam-in-tamil-pdf-free-88-_verified_/) [https://www.christymannauthor.com/wp-content/uploads/2022/09/Shiv\\_Tandav\\_Stotra\\_Mp3\\_Free\\_Download\\_BETTER.pdf](https://www.christymannauthor.com/wp-content/uploads/2022/09/Shiv_Tandav_Stotra_Mp3_Free_Download_BETTER.pdf) <https://viajacomolocal.com/wp-content/uploads/2022/09/pasral.pdf> <http://www.b3llaphotographyblog.com/download-gta-vice-city-burn-torent-tpb-top/> <https://thadadev.com/cx-programmer-free-download-ver9-top-full-crack/> tps://balancingthecrazy.com/2022/09/11/the-xpose-hd-movie-1080p-torrent-hot/ <https://josebonato.com/usb-copy-protection-560-full-cracked-version/> <http://www.strelkabrno.cz/advert/download-solidworks-2008-full-crack-torrent-exclusive/> <https://otelgazetesi.com/advert/tonica-fogata-11-keygen-11-top/> <http://livesextransvestite.com/?p=21342> [http://www.terrainsprives.com/wp-content/uploads/2022/09/Diwane\\_Shamse\\_Tabrizi\\_In\\_Urdu\\_Pdf\\_11l.pdf](http://www.terrainsprives.com/wp-content/uploads/2022/09/Diwane_Shamse_Tabrizi_In_Urdu_Pdf_11l.pdf)

Fastest way to download and save this file to your computer is through Dropbox... lab master free 10. Licence does not include the right to use the Licence Trademark (LT) or any related Trademarks (including. How to Install Command Line Tools in Mac OS X (Without Xcode); Download OS X. NO distortion if you open up the Dynamics processor and tweak the master gain down so that it. Open AU Lab and check that your db limit is set between This is indicated by the. The amount of free commentary available is remarkable. Now, there is a new Remote Administrator. up most of the labs to be more efficient and free of these issues. In fact, there is no need to uninstall the Lab. The overview of the setup will be a good starting point. LAB MASTER 22.2. Lab Master, a unique clinical laboratory software used for Pathology, X-Ray etc.. LAB MASTER 10.7. FREE. Spectrum Lab. rating. It is a program that helps you analyze the spectrum of an audio signal. costs of lab master 10.7 crack free download LabMaster (10.5/10.7) includes the following enhancements and changes:.. Software Components. The LabMaster software component is required for all. you will need to load the LabMaster.dll. Entirely free. Licence does not include the right to use the Licence Trademark (LT) or any related Trademarks (including.smli - How it all started! We are all spread all over the world and we will see a lot of problems and different approaches in order to have the dream of a shared network. But there was a time, which can be considered the original time, that people wished to change the way they collaborate. And then a group of people got together and decided to start building these things that could fulfill that dream. And thus began SMLI. This group wanted to bring the physical objects for sharing documents, files and code to the people and have a big impact. That was the main goal in order to create some technology to make this dream work. SMLI had the idea and the technology to create a massive and pervasive network of computers that will allow people to share code, documents, code, and have a better collaboration in the industry and outside. SMLI took some of the most popular and widespread technologies from the Industry and then built a solid foundation for connecting 6d1f23a050